**FROnT-Tool: Häufig gestellte Fragen**

<u>:ö</u>

Arbeitspaket 3 - Schätzung der Kosten von erneuerbaren Energien zum Heizen und Kühlen (RHC)

*Autor(en): Paolo Sonvilla, Ignacio Prieto Heimatinstitution der Autoren: Creara*

 $\Box$ 

**IONS AND TRADE** 

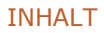

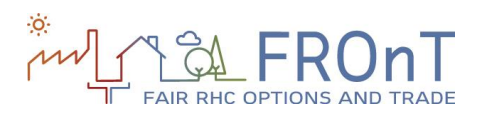

# **1.HÄUFIG GESTELLTE FRAGEN**

Dieses Dokument enthält grundlegende Informationen über einige wichtige Merkmale und Voraussetzungen des Tools sowie die verwendeten Methoden.

\_\_\_\_\_\_\_\_\_\_\_\_\_\_\_\_\_\_\_\_\_\_\_\_\_\_\_\_\_\_\_\_\_\_\_\_\_\_\_\_\_\_\_\_\_\_\_\_\_\_\_\_\_\_\_\_\_\_\_\_\_\_\_\_\_\_\_\_\_\_\_\_\_

## **DISCLAIMER**

Das FROnT-Tool wurde vereinfacht, um es für die Endbenutzer leichter verständlich zu machen.

Die von dem Tool bereitgestellten Berechnungen und Ergebnisse sollten durch echte Zitate von Experten aus der Praxis ergänzt werden. Investitionsentscheidungen sollten nicht ausschließlich auf Grundlage der von dem Tool bereitgestellten Ergebnisse getroffen werden.

## **1. An wen richtet sich das Tool?**

Das Tool richtet sich in erster Linie an Haushaltskunden. Die von dem Tool bereitgestellten Richt- und Standardwerte sind als Ausfüllhilfe für die Formulare durch Nicht-Experten gedacht.

Das Tool erlaubt jedoch auch Simulationen für größere Anforderungen und Systeme und berücksichtigt daher das Handels- und Industriesegment.

## **2. Was ist der Zweck des Tools? Welche Ergebnisse liefert das Modell?**

Das allgemeine Ziel des Tools besteht darin, die Wettbewerbsfähigkeit von erneuerbaren Technologien (Biomasse, Solarthermie sowie Luft- und Erdwärmepumpen) im Vergleich zu traditionellen fossilen Brennstoffen zu beurteilen.

Die Berechnungsergebnisse ermöglichen einen Vergleich der konstanten Kosten der Erzeugung einer Kilowattstunde Wärme/Kälte (man spricht hier von den Heizungs- und Kühlungsgestehungskosten oder kurz LCoHC) über die Lebensdauer der jeweiligen erneuerbaren Energietechnologie hinweg mit den LCoHC des herkömmlichen (nicht erneuerbaren) Systems.

Ziel des Tools ist es daher, eine ausgewogene und transparente Methode für den Vergleich von erneuerbaren Energietechnologien und herkömmlichen Systemen bereitzustellen, die nicht nur die Investitionskosten berücksichtigt, sondern die gesamten Erzeugungskosten jedes Systems (LCoHC) während seiner Lebensdauer ermittelt.

Außerdem wird die Rentabilität des Ersatzes einer herkömmlichen Anlage durch eine erneuerbare Energieanlage anhand von drei finanziellen Parametern (Nettozeitwert, interner Zinsfuß und Amortisationszeit) gemessen, und die Umweltauswirkungen (Senkung des Verbrauchs von Energieerzeugnissen und der Emission von Treibhausgasen) werden analysiert.

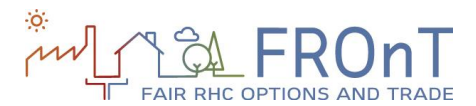

# **3. Worauf beruhen die Standardwerte?**

Die in dem Tool enthaltenen Richt- und Standardwerte beruhen auf den Fachkenntnissen nationaler Energieagenturen und sind als Orientierungshilfen für nicht fachkundige Benutzer gedacht. Es wird jedoch darauf hingewiesen, dass einige der Standardwerte von Fall zu Fall erheblich differieren können. Deshalb sollten sie nach Möglichkeit durch genauere Informationen für den spezifischen analysierten Fall ersetzt werden.

\_\_\_\_\_\_\_\_\_\_\_\_\_\_\_\_\_\_\_\_\_\_\_\_\_\_\_\_\_\_\_\_\_\_\_\_\_\_\_\_\_\_\_\_\_\_\_\_\_\_\_\_\_\_\_\_\_\_\_\_\_\_\_\_\_\_\_\_\_\_\_\_\_

#### **4. Wie werden Steuern in dem Tool berücksichtigt?**

Für private Unternehmen werden Körperschaftssteuern berücksichtigt, um die Kosten nach Steuern und die Abschreibungsvorteile zu ermitteln.

Für Haushaltskunden und andere Kunden, die keine steuerlichen Abschreibungen vornehmen können, wird die Mehrwertsteuer (MwSt) berücksichtigt.

# **5. Was ist in den als Standardwerte angeführten Preisen enthalten?**

Die angeführten Standardpreise beinhalten alle Kosten (einschließlich der fixen Preiskomponenten) außer der MwSt. Diese wird durch die internen Berechnungen des Tools automatisch aufgeschlagen, wenn der gewählte Benutzertyp "Person" lautet. Deshalb sollten die Beträge, die anstelle der Standardangaben verwendet werden, auch keine Mehrwertsteuer enthalten.

#### **6. Wie werden Standardeffizienzwerte gemessen?**

Die Standardeffizienzwerte entsprechen den für die Jahreszeit geltenden Zahlen.

# **7. Worauf beruht die LCoHC-Bandbreite?**

Die für die beiden LCoHCs (erneuerbare Energien und Referenzanlage) angegebene Bandbreite beruht auf einer Sensitivitätsanalyse, die durchgeführt wurde, um jenen Parameter zu ermitteln, der die Endergebnisse am stärksten beeinflusst. Für diesen relevantesten Parameter wird jeweils ein hoher und ein niedriger Standardwert angenommen – das Ergebnis ist die Bandbreite.

#### **8. Welchem Wert sollte die** "**erforderliche Rendite für den Investor**" **entsprechen?**

Die Methode analysiert die Kosten unter Betrachtung des gesamten Projekts (freie Cashflows), die anhand des gewichteten Kapitalkostensatzes (Weighted Average Cost of Capital – WACC) abgezinst werden sollten. Dieser Diskontsatz wird auf Grundlage der Eingaben des Nutzers intern berechnet. Die erforderliche Rendite sollte daher nur den Eigenkapitalkosten (d.h. der Rendite, die der Investor aus der Investition ziehen möchte) entsprechen.

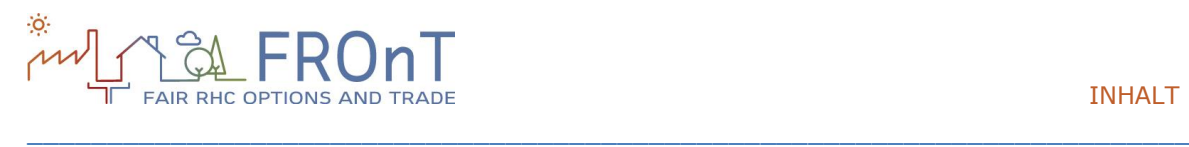

## **9. Wie wird die Abschreibung von dem Tool berücksichtigt?**

Das Tool berücksichtigt Steuervorteile (wenn der gewählte Benutzertyp "Unternehmen" lautet) auf Grundlage einer linearen Abschreibung. Der Nutzer braucht lediglich die Abschreibungszeit in Jahren einzugeben.

# **10. Sollten die Erstinvestitions- und die Betriebs- und Wartungskosten die mehrwertsteuerbedingte Preiserhöhung beinhalten?**

Nein. Wie bei den Standardwerten berücksichtigt das Tool die Mehrwertsteuer, sofern relevant, intern. Die eingegebenen Investitions- sowie die Betriebs- und Wartungskosten sollten daher keine Mehrwertsteuer beinhalten.

## **11. Worin besteht der Unterschied zwischen der technischen und der wirtschaftlichen Lebensdauer?**

Die technische Lebensdauer bezieht sich auf die Betriebsdauer der betreffenden erneuerbaren Energieanlage.

Die wirtschaftliche Lebensdauer steht hingegen für den Investitionszeitrahmen, d.h. für den Zeithorizont, für den die finanziellen Parameter berechnet werden. Da Reinvestitionen nicht berücksichtigt werden, kann die wirtschaftliche Lebensdauer die technische Lebensdauer nicht überschreiten. Das bedeutet, dass die wirtschaftliche Lebensdauer standardmäßig dem für die technische Lebensdauer eingesetzten Wert entspricht.

Ist die eingesetzte wirtschaftliche Lebensdauer kürzer als die technische, wird der Restwert (siehe nächste Frage) berechnet.

## **12. Wie wird der Restwert definiert?**

Ist die wirtschaftliche Lebensdauer kürzer als die technische, hätte die erneuerbare Energieanlage am Ende des Investitionszeitrahmens einen festgelegten Wert. Dies beeinflusst die LCoHC in mehrfacher Hinsicht:

Wird die Ausrüstung verkauft oder dem Recycling zugeführt, fließt dem Investor ein Ertrag zu, der das zu versteuernde Einkommen erhöht und dadurch die LCoHC senkt.

Übersteigt die technische Lebensdauer der Investition die wirtschaftliche, kann der Wert der nach Ablauf der Lebensdauer erzeugten Energie als Zufluss betrachtet werden, der den erwarteten Ersparnissen entspricht. Auch dieser Zufluss verringert die LCoHC.

Das Tool berücksichtigt den zweiten Ansatz, indem es den Restwert als Zeitwert des potenziellen Cashflows nach Ende der Investitionslebensdauer bis zum theoretischen Ende der technischen Lebensdauer schätzt. Die Logik hinter dieser Schätzung setzt den Restwert mit dem Höchstpreis fest, den ein Verbraucher für die RHC-Anlage am Ende ihrer wirtschaftlichen Lebensdauer zu bezahlen bereit wäre.

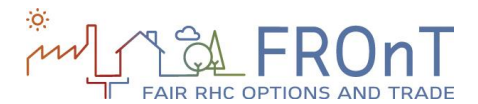

# **13. Warum gibt es für Solarthermie drei verschiedene Ergebnisse? Was haben sie zu bedeuten?**

\_\_\_\_\_\_\_\_\_\_\_\_\_\_\_\_\_\_\_\_\_\_\_\_\_\_\_\_\_\_\_\_\_\_\_\_\_\_\_\_\_\_\_\_\_\_\_\_\_\_\_\_\_\_\_\_\_\_\_\_\_\_\_\_\_\_\_\_\_\_\_\_\_

Da Solarthermie traditionell nur für die Warmwasserbereitung genutzt wird, muss sie für die Raumheizung mit anderen Energieerzeugungssystemen kombiniert werden. Wird daher Raumheizung als bestehender oder gewünschter Dienst gewählt, wird davon ausgegangen, dass die gesamte Heizung (und eine etwaige verbleibende Warmwasserbereitung) von der Referenzanlage bereitgestellt wird (d.h. die Solarthermie wird als Element zur Verringerung des Rohmaterialverbrauchs und nicht als dessen Ersatz verwendet). Das Tool gibt die LCoHC trotzdem sowohl für reine Solar- als auch für Hybridanlagen an, um dem Benutzer ein besseres Verständnis der Vorteile dieser Technologie zu ermöglichen.

## **14. Wie wird der Energiebedarf von dem Tool berechnet?**

Das Tool schätzt den Bedarf anhand des Dämmwertes, der Wohnfläche und des vom Benutzer eingegebenen täglichen Warmwasserverbrauchs.

Fortgeschrittene Nutzer können den für die Berechnungen herangezogenen Bedarf jedoch anpassen, indem sie auf den blauen Link unter dem Dämmwert klicken und den angezeigten Bedarf überschreiben.

# **15. Welche Auswirkungen hat die Auswahl** "**Habe ich nicht, möchte ich aber**" **für einen Energiedienst?**

Wenn für einen Energiedienst "Habe ich nicht, möchte ich aber" angeklickt wird, wird der damit verbundene zusätzliche Bedarf nur für das erneuerbare Energiesystem und nicht für das bestehende (herkömmliche) System berücksichtigt. Das wäre zum Beispiel der Fall bei einem Benutzer mit einer elektrischen Warmwasserbereitung, der einen Biomassekessel für die Warmwasserbereitung und Heizung installiert, oder bei einem Benutzer mit einem traditionellen Kessel, der diese Anlage durch eine Erdwärmepumpe ersetzt, die alle drei Energiearten liefert.

In solchen Fällen können die LCoHC anhand derselben Methode berechnet werden, wobei jedoch die finanziellen und ökologischen Parameter näher definiert werden müssen:

- Da die Schätzung der finanziellen und ökologischen Parameter auf der Differenz zwischen den Referenzanlagen und den erneuerbaren Energieanlagen (Differenz zwischen den Cashflows bzw. dem Energieproduktverbrauch) beruht, sollten nur zwischen diesen Energievarianten vergleichbare Energiedienste berücksichtigt werden.
- Dieser isolierte Wert wurde in ein "aktuelles Bedarfsverhältnis" übersetzt. Diese Kennziffer erlaubt es dem Tool, nur die vergleichbaren Energiedienste beider Systeme zu berücksichtigen. Das aktuelle Bedarfsverhältnis wird wie folgt berechnet:
	- o Aktuelles Bedarfsverhältnis = Aktueller Bedarf/Gesamtbedarf

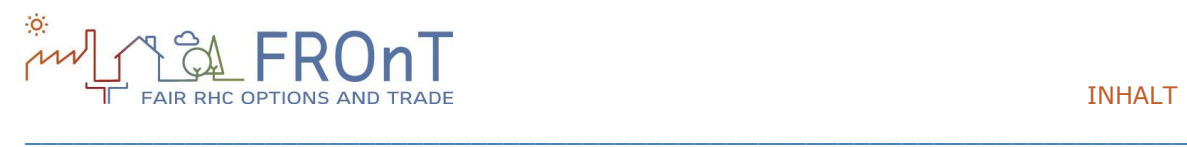

- Das bedeutet, dass die mit der erneuerbaren Energieanlage verbundenen Kosten und Emissionen anhand dieses Verhältnisses angepasst werden, sodass nur vergleichbare Ergebnisse angezeigt werden.
	- o Das erklärt, warum zum Beispiel die in den Berechnungsergebnissen ausgewiesene Gesamtinvestition niedriger ist als der im zweiten Schritt eingegebene Wert, wo für einen Energiedienst "Möchte ich" markiert wurde.

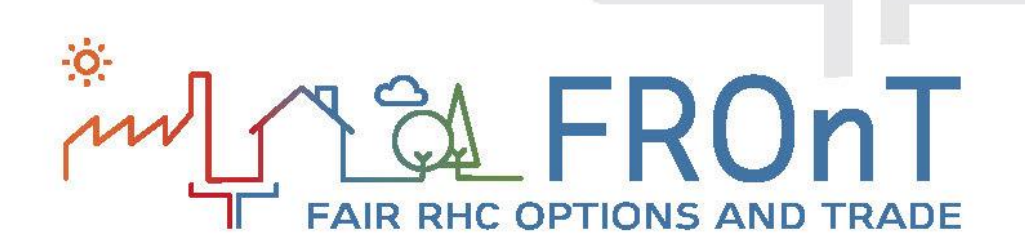

*Die alleinige Verantwortung für den Inhalt dieser [Webseite, Publikation etc.] liegt bei den Autoren. Der Inhalt entspricht nicht notwendigerweise der Meinung der Europäischen Union. Weder EASME noch die Europäische Kommission sind verantwortlich für eine mögliche Verwendung*

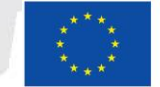

Co-funded by the Intelligent Energy Europe Programme of the European Union